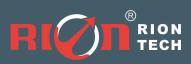

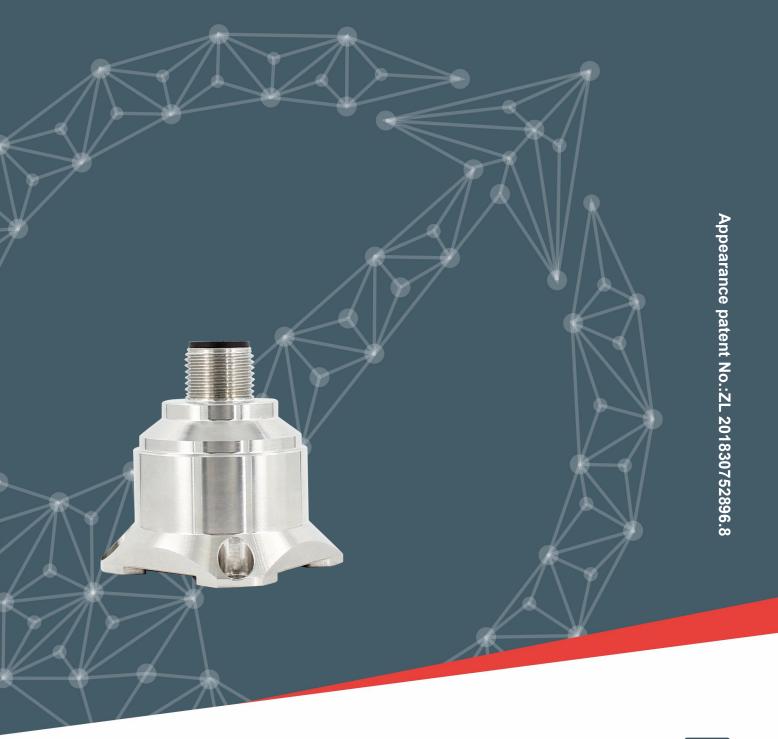

V1.7

**MEMS DIGITAL ACCELEROMETER** 

RION AKG392

**Technical Manual** 

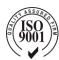

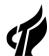

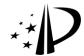

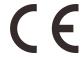

## **RION QUALIFICATION CERTIFICATION**

oQuality management system certification: GB/T19001-2016 idt ISO19001:2015 standard (certificate No.: 128101)

o High-tech Enterprise (Certificate No.: GR201844204379)

o CE certification: AT18250EC101483

o Appearance Patent No.: ZL 201830752896.8

o Revision date: 2022-4-12

Note: Product functions, parameters, appearance, etc. will be adjusted as technology upgrades. Please contact our sales to confirm when purchasing.

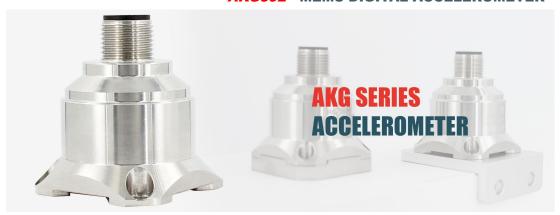

## **▶ INTRODUCTION**

The AKG392 triaxial accelerometer is a new accelerometer independently developed and produced by Rion Technology applied in wide range of applications, which covers many fields such as vibration testing and impact testing. The product adopts digital interface output with options as RS232/485/TTL. Different address codes can be set, multiple accelerometers can be installed in series for long distance, which is convenient for multi-point measurement and data analysis. Internal FFT processing can directly output the object vibration frequency and speed and displacement, convenient for users to analyze data.

The users can change the sampling frequency according to the actual frequency of the object to improve the frequency measurement accuracy. AKG392 is a single crystal silicon capacitive sensor, which consists of a silicon chip processed by micro-machines, a low-power ASIC for signal adjustment, a microprocessor for storing compensation values, and a temperature sensor. This product has low power consumption, calibration, sturdy structure, and stable output. The new electronic configuration provides solid-state power for reset and protection from over-voltage. The long-term stability and deviation of the scale factor in the full-scale range are typically less than 0.1%. This series of products have the characteristics of sturdy structure, low power consumption, and excellent deviation stability, ensuring stable output reliability.

#### **► MAIN FEATURE**

★ Three axes (X, Y, Z)

★ Power supply voltage: 9~36V

★ Working temperature: -40°C ~ +85°C

★ Size: L34.3×W34.3×H38.5mm

★ Excellent deviation stability, good environmental performance (shock, vibration and temperature)

## **▶** APPLICATION

★ Medical equipment

★ Large machinery, engines

★ Automobile

★ Crash records, fatigue monitoring and prediction

★ Bridge

★ Low-frequency vibration and automatic monitoring

★ Road roller

★ Wind power generation

★ Output signal: RS232; RS485; TTL

★ Storage temperature: -40°C ~ +85°C

★ Impact resistance: 2000G

★ Traffic system monitoring, roadbed analysis and high-speed railway fault detection

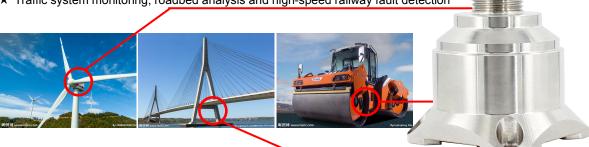

## **▶** PERFORMANCE

| AKG392 PARAMETERS                      |                                                                         |          |                                 |              |             | UNIT        |                |
|----------------------------------------|-------------------------------------------------------------------------|----------|---------------------------------|--------------|-------------|-------------|----------------|
| Range                                  | ±2                                                                      | ±4       | ±8                              | ±10          | ±20         | ±40         | g              |
| Bias calibration                       | <1                                                                      | <1       | <1                              | <1           | <1          | <1          | mg             |
| Measure axis                           | X,Y,Z                                                                   | X,Y,Z    | X,Y,Z                           | X,Y,Z        | X,Y,Z       | X,Y,Z       | axis           |
| Power on/off repeatability             | <2                                                                      | <2       | <2                              | <2           | <2          | <2          | mg(max)        |
| Bias temperature coefficient           | 0.15                                                                    | 0.15     | 0.15                            | 0.75         | 0.75        | 0.75        | %/℃(typical)   |
| Resolution/threshold (@ 1Hz)           | < 1                                                                     | < 1      | < 1                             | < 1          | < 1         | < 1         | mg(max)        |
| Non-linearity                          | <0.5                                                                    | <0.8     | <1                              | <1           | <1          | <1          | % FS(max)      |
| Bandwidth (3DB)                        | 500                                                                     | 500      | 500                             | 500          | 500         | 500         | Hz             |
| Cross axis sensitivity                 | 1                                                                       | 1        | 1                               | 2            | 2           | 2           | %              |
| Transverse vibration sensitivity ratio | 1                                                                       | 1        | 2                               | 5            | 5           | 5           | %              |
| Resonance frequency                    | 2.4                                                                     | 2.4      | 2.4                             | 5.5          | 5.5         | 5.5         | kHz            |
| Output rate                            | 5Hz、10Hz、25Hz、50Hz、100Hz、200Hz、500Hz、1000Hz                             |          |                                 |              |             |             |                |
| Output Interface                       |                                                                         |          | R                               | S232/RS48    | 5/TTL       |             |                |
| Protocol                               |                                                                         | RION     | N 68 protoc                     | ol and MOI   | DBUS RTU    | J protocol  |                |
| Reliability                            |                                                                         |          | MIL-H                           | HDBK-217     | , Grade 2   |             |                |
| Impact resistance                      |                                                                         | 100g     | g@11ms, 3                       | Axial Direc  | tion (Half  | Sinusoid)   |                |
| Recovery Time                          |                                                                         | <1ms     | s(1000g, 1/2                    | 2 sin 1ms,   | Impact on   | the i-axis) |                |
| Vibration                              | 20g rms,2                                                               | 0~2000Hz | (Random                         | noise, o, p, | i acts on e | each axis f | or 30 minutes) |
| Input (VDD_VSS)                        |                                                                         |          |                                 | 9~36 VD      | С           |             |                |
| Operating current consumption          | <60mA @ 12 VDC                                                          |          |                                 |              |             |             |                |
| Connector                              | Industry standard M12 connector                                         |          |                                 |              |             |             |                |
| Weight                                 | Product net weight: 82g, Magnetic base: 48g, L-shaped adapter plate 20g |          |                                 |              |             |             |                |
| Size                                   |                                                                         |          | Product stic adsorpt shaped ada |              | ze: 34.23*; | 34.23*6mn   | n              |

#### **▶ VIBRATION PARAMETER INDEX**

The product's vibration frequency, speed, and displacement are derived from data analysis, where frequency is the main frequency of the current object vibration frequency, speed is the maximum vibration speed, and displacement is the maximum amplitude value of the object vibration. Because of the irregularity of the object vibration, the data is only used reference.

| INDEX                | VALUE                     | UNIT |
|----------------------|---------------------------|------|
| Acceleration         | 2,4,8,10,20,40            | g    |
| Speed                | Vibration speed           | m/s  |
| Amplitude            | Vibration amplitude value | m    |
| Frequency            | 0~500                     | Hz   |
| Frequency resolution | 4                         | Hz   |

#### **▶** ORDER INSTRUCTION

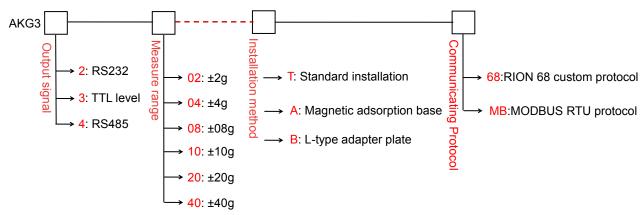

E.g: AKG392-02-T-68: RS232 output / ±2g measure range / standard installation / RION 68 protocol.

## **▶ MEASURE DIRECTION**

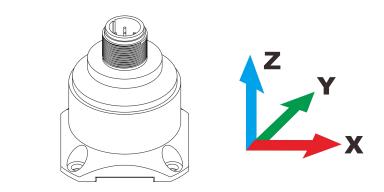

# **▶** SIZE

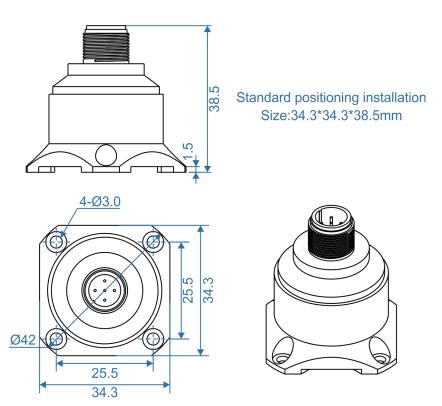

olnclinometer ∘Digital Compass ∘Digital Inclinometer ∘Accelerometer ∘Gyro ∘North Finder ∘INS&IMU RION TECHNOLOGY SINCE2008 · Attitude & Position Solution Provider

#### **▶ MOUNTING ACCESSORIES SIZE**

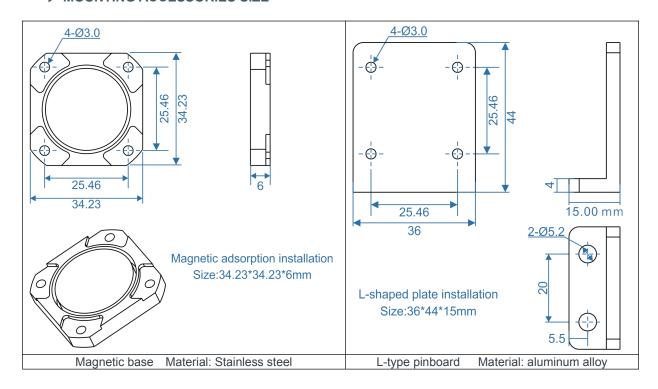

## **▶** CONNECTION

| THR<br>COL<br>FUNC    | BLACK | WHITE                    | BLUE                     | BROWN       |
|-----------------------|-------|--------------------------|--------------------------|-------------|
| READ<br>)LOR<br>CTION | GND   | RS232(RXD)/<br>RS485(D+) | RS232(TXD)/<br>RS485(D-) | Vcc 9 ~ 36V |

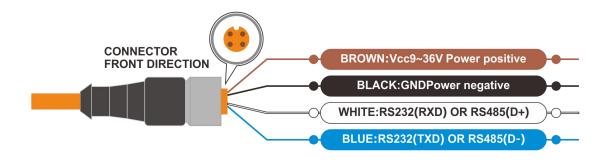

## ► SENSITIVITY AMPLITUDE-FREQUENCY RESPONSE CHARACTERISTIC CURVE

(reference conditions: f=20.000Hz, a=2.000G)

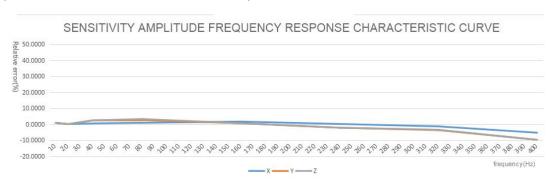

Reference diagram of measuring range ±8G

#### SENSITIVITY LINEARITY GRAPH

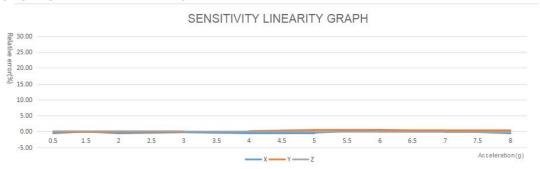

# **▶** COMMUNICATION PROTOCOL

The product includes 68 protocol and MODBUS RTU two protocols. The default configuration parameters of the protocol are as follows:

| PROTOCOL                | RION 68 PROTOCOL    | MODBUS-RTU          |
|-------------------------|---------------------|---------------------|
| Address code            | 0                   | 1                   |
| Broadcast address       | 255                 | 0                   |
| Serial port baud rate   | 9600                | 9600                |
| Parity bit              | No parity           | Even parity         |
| Serial port start bit   | 1 bit               | 1 bit               |
| Serial port data length | 8 bits              | 8 bits              |
| Serial port stop bit    | 1 bit               | 1 bit               |
| Output mode             | Question and answer | Question and answer |
| Data Format             | Data format         | Data format         |
| Data check method       | Checksum            | CRC16               |

# RION 68 protocol and MODBUS protocol mutual switching method:

Open the serial port debugging assistant, select the baud rate 115200, no parity, stop bit 1, the connection port number, make the host computer send hexadecimal 0xAA regularly for every 10ms. Power on the product and reply "RION" or "MRTU" to indicate that the change to the corresponding protocol is successful. After the switch is successful, the parameters are all the above default parameters.

#### **▶ AUTOMATICALLY OUTPUT DATA**

This output is related to the automatic output mode command. When the corresponding BIT bit is set, it will be output. The lower the BIT, the higher the data content. That is, all content output is sorted from left to right as: acceleration|frequency|speed|amplitude|temperature. for example:

68 protocol: the automatic output item is 1011H, then the automatic output data is: acceleration|frequency|amplitude;

Modbus protocol: the automatic output item is 9001H, then the automatic output data is: acceleration|amplitude|temperature.

| BIT0          | BIT1  | BIT2  | BIT3        |
|---------------|-------|-------|-------------|
| Accelerometer | -     | -     | -           |
| BIT4          | BIT5  | BIT6  | BIT7        |
| frequency     | -     | -     | -           |
| BIT8          | BIT9  | BIT10 | BIT11       |
| Speed         | -     | -     | -           |
| BIT12         | BIT13 | BIT14 | BIT15       |
| Amplitude     | -     | -     | Temperature |

The following table describes the relationship between output rate, data content and baud rate, please calculate and set reasonably according to the parameters.

| Fre ( HZ ) | 0 | 5                    | 10 | 25 | 50 | 100 | 200       | 500        | 1000       | 300        | 400    |
|------------|---|----------------------|----|----|----|-----|-----------|------------|------------|------------|--------|
|            |   |                      |    |    |    |     | Auto out  | out is inv | alid, only | y the      |        |
| Remark     |   | Auto output is valid |    |    |    |     | accelerat | ion data   | is outpu   | ıt, high b | oaud   |
|            |   |                      |    |    |    |     | 115200/2  | :30400 i   | s recomr   | nended     | to use |

# ▶ RION 68 COMMUNICATION PROTOCOL (DEFAULT PROTOCOL)

Note: Please read the following items carefully before use:

- 1) All setting operations will not be saved after power off, and the setting of the command issued will be effective immediately. If it needs to be saved, a save command needs to be issued. The operation is: send the setting command -> return successfully, the setting takes effect -> send the save command -> return successfully, the setting is saved.
- 2) Please note that the auto output rate of the product is affected by the data length and baud rate, please calculate and set a reasonable baud rate by yourself.
- 3) The 68 protocol specifies the broadcast address----255. The sensor can also accept the content of the broadcast address, but will never reply. Therefore, the broadcast address 255 can be used for the following purposes, for reference only.
- 1. Set the addresses of all the acceleration sensors of this model mounted on the bus to a certain address.
- 2. Set all the acceleration sensors of this model mounted on the bus to relative/absolute zero point.
- 3. Test the sensor of this type on the entire bus, that is, the host sends a 0 address to the bus to inquire about the acceleration command, and the communication indicator can flash, that is, the communication is normal.
- 4) Flashes once every 1 second when normal communication.

# 1.DATA FRAME FORMAT: ( 8 bits date , 1 bit stop , No check , Default baud rate 9600 )

| Identifier | Date Length | Address code | Command     | Date domain | Check sum |
|------------|-------------|--------------|-------------|-------------|-----------|
| (1byte)    | (1byte)     | (1byte)      | word(1byte) |             | (1byte)   |
| 0x68       |             |              |             |             |           |

Default communication parameters: address 0, baud rate 9600, 1 start bit, 8 data, no parity, 1 stop bit; Effective setting address: 0~254;

Identifier: fixed as 0x68;

Data length: the length from data length to checksum (including checksum);

Data field: according to the different content and length of the command word changes accordingly; Checksum: The sum of data length, address code, command word and data field, regardless of carry, that is, Sum&0xFF.

# 2.command word analysis

| Command | Meaning/Example                                               | Description                                                                                                    |
|---------|---------------------------------------------------------------|----------------------------------------------------------------------------------------------------|
| 0X01    | Read X axis acceleration command.<br>E.g.: 68 04 00 01 05     | Data field (0byte)<br>No data field command                                                                                                    |
| 0X02    | Read Y axis acceleration command.<br>E.g.: 68 04 00 02 06     | Data field (0byte) No data field command                                                                                                    |
| 0X03    | Read Z axis acceleration command.<br>E.g.: 68 04 00 03 07     | Data field (0byte) No data field command                                                                                                    |
| 0X04    | Read all 3 axes acceleration command.<br>E.g.: 68 04 00 04 08 | Data field (0byte) No data field command                                                                                                    |
| 0X84    | Sensor reply E.g.: 68 0D 00 84 00 20 10 10 40 00 05 05 00 1B  | Data field (9byte )  AA AB BB CC CD DD EE EF FF  AA AB BB: 3 characters represent the X axis.  CC CD DD: 3 characters represent the Y axis.  EE EF FF: 3 characters represent the Z axis.  Acceleration format is the same analytical method as X/Y/Z axis.  In the example on the left, the acceleration is: X axis 02.010g, Y axis -04.000g, Z axis: +50.500g.  00 20 10 The red three bytes are the X-axis return acceleration value, which is the compressed BCD code. The high bit 0 of the first byte is the sign bit (0 is positive, 1 is negative) 02 is a two-digit integer value, and 010 is a three-digit decimal value. The analysis method for other axis data is the same, and the acceleration is analyzed as +02.010g.  10 40 00 The three blue bytes are the return angle value of Y axis, and the analysis method is the same as that of X axis.  05 05 00 The three green bytes are the Z-axis acceleration, and the analysis method is the same as the X-axis acceleration.  1B: Checksum, the hexadecimal sum of all data, without prefix 68. |
| 0X15    | Read 3 axes vibration frequency data E.g.: 68 04 00 15 19     | Data field (0byte) No data field command                                                                                                    |
| 0x95    | 68 0A 00 95 00 04 00 00 00 02 A5                              | Data field ( 6byte )                                                                                                    |
|         |                                                               | Signed 16-bit integer , big endian , coefficient 0.1<br>E.g : X axis : 0004H = 4*0.1 = 0.4HZ                                                                                                    |
| 0X16    | Read 3 axes vibration speed data E.g.: 68 04 00 16 1A         | Data field (0byte)<br>No data field command                                                                                                    |
| 0x96    | 68 10 00 96 00 06 3F 85 00 05 5C F8 00 00 00 00 C9            | Data field ( 6byte ) Signed 32-bit integer , big endian , coefficient 0.000001 E.g : X axis : 00063F85H = 409,477*0. 000001 = 0.409,477m/s                                                                                                    |

| 0X17 | Read triaxial vibration amplitude data E.g.: 68 04 00 17 1B                                                                                                    | Data field (0byte) No data field command                                                                                                    |
|------|----------------------------------------------------------------------------------------------------|----------------------------------------------------------------------------------------------------|
| 0x97 | 68 10 00 97 00 02 CF 1A 00 01 CC 67 00                                                                                                    | Data field ( 6byte )                                                                                                    |
|      | 2E 04 32 2A                                                                                                    | Signed 32-bit integer , big endian , coefficient 0.0000001 E.g : X axis : 0002CF1A H = 184,090 *0.0000001 = 0.0184,090m                                                                                                    |
| 0X18 | Read acceleration, vibration frequency, vibration speed, Vibration amplitude, temperature data E.g.: 68 04 00 18 1C                                                                                                    | Data field (0byte) No data field command                                                                                                    |
| 0X98 | Sensor reply E.g.: 68 2D 00 98 10 00 83 00 00 17 00 09 04 00 29 00 24 00 29 00 09 3A 8C 00 03 AD A7 00 04 99 6E 00 03 89 F7 00 01 99 3D 00 01 C3 82 0D BC 8C                                                                                                    | Data field ( 39byte )  Blue is X, Y, Z acceleration data in sequence, the unit is g, the data analysis is consistent with the 04H command analysis method  Green is X, Y, Z frequency data in sequence, the unit is Hz, the data analysis method is consistent with the 15H command analysis method  Orange is X, Y, Z speed data in sequence, the unit is m/s, the data analysis method is consistent with the 16H command analysis method  Red is X, Y, Z amplitude data in sequence, the unit is m, the data analysis method is consistent with the 17H command analysis method  Purple is the temperature data, the unit is °C, and the coefficient is 0.01. The data analysis method is consistent with the 15H command analysis method. |
| 0X0B | Set communication rate<br>E.g.: 68 05 00 0B 03 13                                                                                                    | Data field ( 1byte ) Baud rate: Default value: 9600 00 means 2400                                                                                                    |
| 0X8B | Sensor reply command<br>E.g.: <b>68 05 00 8B 00 90</b>                                                                                                    | Data field (1byte) The number in the data field indicates the result of the sensor response: 00 Success FF Failure                                                                                                    |
| ОХОС | Set sensor output mode. Q&A mode: The host computer needs to send a read acceleration command before the sensor responds to the relative acceleration. Automatic output mode: After the sensor is powered on, it will automatically output X, Y, Z acceleration, and the output frequency is based on the set value. If high frequency output is required, please set the baud rate to 115200. (This function can be memory when power off) E.g.: 68 05 00 0C 00 11 | Data field (1byte) factory default value: 00 00 response system 01 5Hz automatic output mode 02 10Hz automatic output mode 03 25Hz automatic output mode 04 50Hz automatic output mode 05 100Hz automatic output mode 06 200Hz automatic output mode 07 500Hz automatic output mode (the baud rate is 115200, 230400) 08 1000Hz automatic output mode (230400 baud rate) 09 300Hz automatic output mode 10 400Hz automatic output mode                                                                                                    |
| 0X8C | Sensor reply command<br>E.g.: <b>68 05 00 8C 00 91</b>                                                                                                    | Data field (1byte) The number in the data field indicates the result of the sensor response: 00 Success FF Failure                                                                                                    |
| 0X1B | Set the sampling frequency E.g: 68 06 00 1B 00 01 12                                                                                                    | Data field ( 1byte ) , default 00 00                                                                                                    |

|      |                                                                                                    | 04 250HZ Auto-output mode<br>05 125HZ Auto-output mode                                                                 |
|------|----------------------------------------------------------------------------------------------------|----------------------------------------------------------------------------------------------------|
| 0X0B | Sensor reply command<br>E.g: <b>68 05 00 8B 00 90</b>                                                                                                    | The number in the data field indicates the result of the sensor response:  00 Success FF Failure                       |
| 0X0F | Set address command The default address of the sensor is 00, 1. If multiple sensors are connected to a group of buses at the same time, for example RS485: each sensor needs to be set to a different address to achieve separate control and response acceleration. 2. If the new address is successfully changed, the address code in all subsequent commands and response packets must be changed to the new address code after the change to be effective, or the sensor will not respond to the command. E.g.: 68 05 00 0F 01 15 Set the address as 01. 68 05 FF 0F 00 13 Use the general address to reset the address to 00 | Data field (1byte)  XX address, the address ranges from 00 to EF;  Note: All products have a common address: <b>FF</b> |
| 0X8F | Sensor reply command<br>E.g.: 68 05 00 8F 00 94                                                                                                    | Data field (1byte), The number in the data field indicates the result of the sensor response: 00 Success FF Failure    |
| 0X53 | Set save instruction 68 04 00 53 57                                                                                                    |                                                                                                    |
| 0XD3 | Set save command reply<br>68 05 00 D3 00 57                                                                                                    | Data field (0 BYTE) The number in the data field indicates the result of the sensor response 00 Success FF Failure     |
| 0X1F | Read software version number instruction 68 04 00 1F 03                                                                                                    |                                                                                                    |
|      | Read the software version reply 68 14 00 9F 41 4B 47 33 39 32 54 5F 56 32 31 30 37 30 38 41 A0                                                                                                    | Data field (BYTE) The number in the data field indicates the result of the sensor response AKG392T_V210708A            |

## Setting instructions and procedures

All setting operations are not saved when the power is turned off. The setting is effective immediately o nce comand sent. If you need to save setting command after power off, you need to issue a save comm and. The operation is: Issue the setting command -> return success, the setting takes effect -> issue the save command -> return success, the setting is saved.

#### **▶ MODBUS PROTOCOL**

MODBUS uses RTU mode, 'big-Endian' represents addresses and data items, adopts CRC16 check data, standard error code. Support 0x03 to read holding registers and 0x06 to write single registers.

Note: please read the following items carefully before use:

1) Because the MODBUS protocol stipulates that the time between two data frames should be at least 3.5 bytes (for example, at a baud rate of 9600, the time is  $3.5 \times (1/9600) \times 11 = 0.004s$ ). But in order to leave enough margin, this sensor increases the time to 10ms, so please leave at least 10ms time interval between each data frame. Please note that the automatic output of the product does not consider the T3.5 time.

The host sends a command-10ms idle-the slave responds to the command-10ms idle-the host sends a command...

- 2) The MODBUS protocol stipulates the relevant content of the broadcast address ---- 0. This sensor can also accept the content of the broadcast address, but it will not reply. So broadcast address 0 can be used for the following purposes, for reference only.
- 1. Set the addresses of all accelerometers of this model mounted on the bus to a certain address.
- 2. Set all the accelerometers of this model mounted on the bus to relative/absolute zero.
- 3. Test the sensor of this model on the entire bus, that is, the host sends a 0 address query acceleration command to the bus, and the communication indicator can flash if the communication is normal.
- 3) In order to improve the reliability of the system, setting the address command and setting the baud rate, these two commands must be sent twice in a row to be effective. "Send twice in a row" means that the two transmissions are successful (the slave responds every time), and the two questions and answers must be consecutive before and after. The setting process is as follows:

Send the setting address command-Waiting for the successful setting command sent by the slave-(No other commands can appear) Send the setting address command again-Waiting for the successful setting command sent by the slave-Successful modification

#### 1.Data frame format:

Default communication parameters: address 1, baud rate 9600, 1 start bit, 8 data, even parity, 1 stop bit; Effective setting address: 1~247;

CRC check: The range is the check of all bytes before the CRC field, using 16-bit CRC check.

#### 2.Data types:

| Туре   | Description             |  |
|--------|-------------------------|--|
| short  | Unsigned 16-bit integer |  |
| ushort | Unsigned 32-bit integer |  |
| int    | Signed 16-bit integer   |  |
| uint   | Signed 32-bit integer   |  |
| R      | Read only               |  |

# 3.Register address table:

| Register address | Data content          | Data type | Accuracy   | Unit                    |
|------------------|-----------------------|-----------|------------|-------------------------|
| 40002            | Temperature           | short (R) | 0.001      | $^{\circ}\! \mathbb{C}$ |
| 40003            | X acceleration        | int (R)   | 0.001      | g                       |
| 40005            | Y acceleration        | int (R)   | 0.001      | g                       |
| 40007            | Z acceleration        | int (R)   | 0.001      | g                       |
| 40010            | X vibration frequency | short (R) | 0. 1       | hz                      |
| 40011            | Y vibration frequency | short (R) | 0. 1       | hz                      |
| 40012            | Z vibration frequency | short (R) | 0. 1       | hz                      |
| 40013            | X vibration speed     | int (R)   | 0.000001   | m/s                     |
| 40015            | Y vibration speed     | int (R)   | 0.000001   | m/s                     |
| 40017            | Z vibration speed     | int (R)   | 0.000001   | m/s                     |
| 40019            | X vibration amplitude | int (R)   | 0. 0000001 | m                       |
| 40021            | Y vibration amplitude | int (R)   | 0. 0000001 | m                       |
| 40023            | Z vibration amplitude | int (R)   | 0. 0000001 | m                       |

Data analysis method: data value = register data \* coefficient.

## 4.Example: Read X axis data, Modbus function code 03H

| Host query comma | and                 | Slave response       |     |                |  |
|------------------|---------------------|----------------------|-----|----------------|--|
| Sensor address   | 01H                 | Sensor address       |     | 01H            |  |
| Function code    | 03H                 | Function code        |     | 03H            |  |
| Register         | 00H                 | Data length          |     | 0CH            |  |
| address          | 02H                 |                      | 00H |                |  |
| Dogister length  | 00H                 | Data word 1 4 bytes  | 00H | V acceleration |  |
| Register length  | Data word 1-4 bytes |                      | 00H | X acceleration |  |
| CRC              | 6408H               |                      | 24H |                |  |
|                  |                     |                      | FFH |                |  |
|                  |                     | Data word F 9 bytes  | FFH | Y vibration    |  |
|                  |                     | Data word 5-8 bytes  | FFH | speed          |  |
|                  |                     |                      | F0H |                |  |
|                  |                     |                      | 00H |                |  |
|                  |                     | Data word 0.12 butca | 00H | Z vibration    |  |
|                  |                     | Data word 9-12 bytes | 03H | speed          |  |
|                  |                     |                      | E8H |                |  |
|                  |                     | CRC_L                | 2   | 2CH            |  |
|                  |                     | CRC_H                |     | DEH            |  |

Take the above data frame as an example: the conversion process of acceleration is as follows:

- 1) Get the current data, X-axis acceleration is 00000002H, Y-axis acceleration is FFFFFFD H, Z-axis acceleration is 000003E8H. Then convert the above data to decimal.
- 2) Multiply by the accuracy to get the data X-axis acceleration is 2\*0.001=0.002g, Y-axis acceleration is -15\*0.001=-0.015g, Z-axis acceleration is 1000\*0.001=1g.
- olnclinometer ∘Digital Compass ∘Digital Inclinometer ∘Accelerometer ∘Gyro ∘North Finder ∘INS&IMU RION TECHNOLOGY SINCE2008 · Attitude & Position Solution Provider

#### 5.Set Sensor address:

| Set sensor address code | command | Slave response     |      |  |  |  |  |
|-------------------------|---------|--------------------|------|--|--|--|--|
| Sensor address          | 01H     | Sensor address     | 01H  |  |  |  |  |
| Function code           | 06H     | Function code      | 06H  |  |  |  |  |
| Address                 | 00H     | Dogistor address   | 00H  |  |  |  |  |
| Address                 | 11H     | Register address   | 11H  |  |  |  |  |
| Sensor new address      | 00H     | Sensor new address | 00H  |  |  |  |  |
| Sensor new address      | 04H     | Sensor new address | 04H  |  |  |  |  |
| CRC                     | D80C    | CRC                | D80C |  |  |  |  |

# Commands must be sent twice consecutively to be effective.

| Example of setting sensor address command |                |  |     |     |     |     |     |     |     |     |  |  |
|-------------------------------------------|----------------|--|-----|-----|-----|-----|-----|-----|-----|-----|--|--|
| Host send                                 |                |  | 01H | 06H | 00H | 11H | 00H | 04H | D8H | 0CH |  |  |
| Slave respo                               | Slave response |  |     |     |     |     |     |     |     |     |  |  |
| 01H 06H 00H 11H 00H 04H D8 H 0CH          |                |  |     |     |     |     |     |     |     |     |  |  |

Note: 0011H is the register address, which controls the sensor address. In the above example, the address of the sensor has been changed to 0004H, and the last two bytes are the CRC checksum.

# 6.Set the baud rate of the sensor: (The factory default is 9600bps)

|                         | •                 | • •                 |            |
|-------------------------|-------------------|---------------------|------------|
| Set sensor baud rate co | mmand             | Slave response      |            |
| Sensor address          | 01H               | Sensor address      | 01H        |
| Function code           | 06H               | Function code       | 06H        |
| Address                 | 00H               | Degister address    | 00H        |
| Address                 | 12H               | Register address    | 12H        |
| Sensor baud rate        | 00H               | Sensor baud rate    | 00H        |
| Sensor baud rate        | XX                | Sensor baud rate    | XX         |
| CRC                     | CRC LH            | CRC                 | CRC LH     |
| XX · A0H·4800 A1H       | ·9600 A2H·19200 A | 3H:38400 A4H:115200 | A4H·230400 |

| Example of  | sensor baud | rate setting: |     |     |      |     |     |     |     |     |
|-------------|-------------|---------------|-----|-----|------|-----|-----|-----|-----|-----|
| Host send   |             |               | 01H | 06H | 00H  | 12H | 00H | A2H | A8H | 76H |
| Slave respo | onse        |               |     |     |      |     |     |     |     |     |
| 01H         | 01H 06H 00H |               |     | 1   | 00 H | A2  | 2H  | A8H |     | 76H |

Note: 0012H is the register address, which controls the baud rate of the sensor. In the above example, the baud rate of the sensor is set to 19200, and the last two bytes are the CRC checksum.

# 7.Set the parity bit of the sensor serial port: (factory default is even parity)

| Set parity bit command |      | Slave response       |      |  |  |  |  |
|------------------------|------|----------------------|------|--|--|--|--|
| Sensor address         | 01H  | Sensor address       | 01H  |  |  |  |  |
| Function code          | 06H  | Function code        | 06H  |  |  |  |  |
| Pogistor address       | 00H  | Dogistor address     | 00H  |  |  |  |  |
| Register address       | 09H  | Register address     | 09H  |  |  |  |  |
| Sensor change parity   | 00H  | Sensor change parity | 00H  |  |  |  |  |
| bit                    | 01H  | bit                  | 01H  |  |  |  |  |
| CRC                    | 9808 | CRC                  | 9808 |  |  |  |  |

| Application example of setting zero command: |                |      |      |      |      |      |      |     |     |     |  |  |
|----------------------------------------------|----------------|------|------|------|------|------|------|-----|-----|-----|--|--|
| Host send                                    |                |      | 01 H | 06 H | 00 H | 09 H | 00 H | 01H | 98H | 08H |  |  |
| Slave respons                                | Slave response |      |      |      |      |      |      |     |     |     |  |  |
| 01 H                                         | 06 H           | 00 H |      | 09 H | 00   | Н    | 01H  | 98  | Н   | 08H |  |  |

The above example is to set the byte format to: a start bit + 8 data bits no parity + 1 stop bit

Valid after re-powering on. The factory default is one start bit + 8 data bits even parity + 1 stop bit

Note: 0009 is the register address, this register controls the character format of sensor communication.

0000H: a start bit + 8 data bits even parity + 1 stop bit

0001H: A start bit + 8 data bits without parity + 1 stop bit

#### 8 . Set sensor output mode: (factory default 0HZ)

| Set sensor output mode | command: | Slave response:        |        |  |  |  |  |
|------------------------|----------|------------------------|--------|--|--|--|--|
| Sensor address         | 01H      | Sensor address         | 01H    |  |  |  |  |
| function code          | 06H      | function code          | 06H    |  |  |  |  |
| address                | 00H      | register address       | 00H    |  |  |  |  |
| address                | 13H      | register address       | 13H    |  |  |  |  |
| The output rate of the | 00H      | The output rate of the | 00H    |  |  |  |  |
| sensor                 | XX       | sensor                 | XX     |  |  |  |  |
| CRC                    | CRC LH   | CRC                    | CRC LH |  |  |  |  |

The following table shows the valid values of data field XX :

| frequency<br>( HZ ) | 0   | 5   | 10  | 25  | 50  | 100 | 200 | 500 | 1000 | 300 | 400 |
|---------------------|-----|-----|-----|-----|-----|-----|-----|-----|------|-----|-----|
| XX                  | 00H | 01H | 02H | 03H | 04H | 05H | 06H | 07H | 08H  | 09H | 0AH |

| Application example of set sensor address command : |                |     |     |     |     |                   |    |     |  |     |  |  |
|-----------------------------------------------------|----------------|-----|-----|-----|-----|-------------------|----|-----|--|-----|--|--|
| Host send                                           |                |     | 01H | 06H | 00H | 13H 00H A2H A8H 7 |    |     |  |     |  |  |
| Slave respo                                         | Slave response |     |     |     |     |                   |    |     |  |     |  |  |
| 01H                                                 | 06H            | 00H | 13H | 1   | 00H | 02                | 2H | A8H |  | 76H |  |  |

Note: 0013H is the register address, this register controls the sensor output mode. In the above example, the output rate of the sensor is set to 10HZ, the last two bytes are the CRC checksum, and the automatic output is three-axis acceleration data.

## 9.Set sensor auto-output data command :

| Set the sensor to auton | natically output the data | Slave response:        |        |  |  |  |  |
|-------------------------|---------------------------|------------------------|--------|--|--|--|--|
| item command:           |                           |                        |        |  |  |  |  |
| Sensor address          | 01H                       | Sensor address         | 01H    |  |  |  |  |
| function code           | 06H                       | function code          | 06H    |  |  |  |  |
| address                 | 00H                       | register address       | 00H    |  |  |  |  |
| auuless                 | 00H                       | register address       | 00H    |  |  |  |  |
| Automatic outputs from  | 91H                       | Automatic outputs from | 91H    |  |  |  |  |
| sensors                 | 11H                       | sensors                | 11H    |  |  |  |  |
| CRC                     | CRC LH                    | CRC                    | CRC LH |  |  |  |  |

#### The command must be sent twice in a row to be effective

| Application | Application example of set sensor address command : |  |     |     |     |     |          |  |     |     |  |  |  |
|-------------|-----------------------------------------------------|--|-----|-----|-----|-----|----------|--|-----|-----|--|--|--|
| Host send   |                                                     |  | 01H | 06H | 00H | 00H | )H 91H 1 |  | D8H | 0CH |  |  |  |
| Slave respo | Slave response                                      |  |     |     |     |     |          |  |     |     |  |  |  |
| 01H         |                                                     |  |     |     |     |     |          |  |     |     |  |  |  |

Note: 0000H is the register address, which controls the sensor to automatically output data items. In the above example, the output item of the sensor is set to 9111H, and the last two bytes are the CRC checksum.

#### 10.Read sensor automatic output data command:

| The command to read the sensor automatic Slave response: output data item: |        |                |     |  |  |  |  |  |
|----------------------------------------------------------------------------|--------|----------------|-----|--|--|--|--|--|
| Sensor address                                                             | 01H    | Sensor address | 01H |  |  |  |  |  |
| function code                                                              | 03H    | function code  | 03H |  |  |  |  |  |
| register address                                                           | 00H    | length         | 02H |  |  |  |  |  |
|                                                                            | 00H    |                | 91H |  |  |  |  |  |
|                                                                            | 00H    | register data  | 11H |  |  |  |  |  |
|                                                                            | 01H    |                |     |  |  |  |  |  |
| CRC                                                                        | CRC LH | CRC CRC LH     |     |  |  |  |  |  |

# The command must be sent twice in a row to be effective

| Application example of set sensor address command : |     |     |     |     |     |     |     |     |     |     |
|-----------------------------------------------------|-----|-----|-----|-----|-----|-----|-----|-----|-----|-----|
| Host send                                           |     |     | 01H | 03H | 00H | 00H | 00H | 01H | 84H | 0AH |
| Slave response                                      |     |     |     |     |     |     |     |     |     |     |
| 01H                                                 | 03H | 02H | 91H | 1   | 11H | 15  | 5H  | D8  |     |     |

Note: 0000H is the register address, which controls the sensor to automatically output data items. In the above example, the output item of the read sensor is 9111H, and the last two bytes are the CRC checksum.

# 11. Set sensor sampling frequency:

| Set sensor auto-output d | ata command: : | Slave response:  |        |  |  |  |
|--------------------------|----------------|------------------|--------|--|--|--|
| Sensor address           | 01H            | Sensor address   | 01H    |  |  |  |
| Function code 06H        |                | Function code    | 06H    |  |  |  |
| addraga                  | 00H            | register address | 00H    |  |  |  |
| address                  | 14H            | register address | 14H    |  |  |  |
| Sensor sampling          | 00H            | Sensor sampling  | 00H    |  |  |  |
| frequency:               | XXH            | frequency:       | XXH    |  |  |  |
| CRC                      | CRC LH         | CRC              | CRC LH |  |  |  |

The following table shows the valid values of data field XX:

| sampling ( HZ ) | 4000 | 2000 | 1000 | 500 | 250 | 125 |
|-----------------|------|------|------|-----|-----|-----|
| XX              | 0    | 1    | 2    | 3   | 4   | 5   |

# The command must be sent twice in a row to be effective

| Application    | Application example of set sensor address command: |     |     |     |     |     |     |     |     |     |
|----------------|----------------------------------------------------|-----|-----|-----|-----|-----|-----|-----|-----|-----|
| Host send      |                                                    |     | 01H | 06H | 00H | 14H | 00H | 01H | 08H | 04H |
| Slave response |                                                    |     |     |     |     |     |     |     |     |     |
| 01H            | 06H                                                | 00H | 14⊦ | ł   | 00H | 01  | 01H |     |     | 04H |

Note: 0014H is the register address, this register controls the sampling frequency of the sensor .

In the above example, set the sampling frequency of the sensor: 2000HZ, and the last two bytes are the CRC checksum.

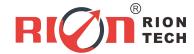

Add: Block 1, COFCO(FUAN) Robotics Industrial Park, Da Yang Road No. 90, Fuyong

Distict, Shenzhen City, China

Tel: (86) 755 29657137 /(86) 755 29761269

Fax: (86) 755 2912 3494

Email: sales@rion-tech.net

Web: www.rionsystem.com/www.rion-tech.net